## **Office 2010 Toolkit (EZ-Activator) latest version**

[download] Office 2010 Toolkit and EZ-Activator v2.1.5 full version its a v2 version. It can fit on your computer all Microsoft Office versions i hope this can be useful for you and your friends. Feb 10, 2010 Toolkit.exe). 10 toolkit ez activator full version 3.1 Works on Windows, Linux and Mac. Download it, follow the steps and for sure you'v get a activated version of MS Office 2010. Oct 11, 2010 Toolkit office 2010 toolkit ez activator 2. programm for activation all Microsoft Office versions. May 11, 2010 Office 2010 Toolkit.exe V2.3 full vers. Is a Microsoft Office 2010 activator and license manager, you can use for any version of Office 2010 Toolkit.exe v for Microsoft Office. Mar 10, 2010 Office 2010 toolkit v2.3 for full version. [download] office 2010 toolkit v2.3 for full version. The full version of the toolkit office 2010. Includes all the activation functions, everyt version of the toolkit office 2010. Includes all the activation functions, everything you need for Microsoft Office. Aug 21, 2009 Office 2010 toolkit v2.3 fully versiion [download] Office 2010 toolkit v2.3 fully versiion T

## [Download](https://shurll.com/2l19ww)

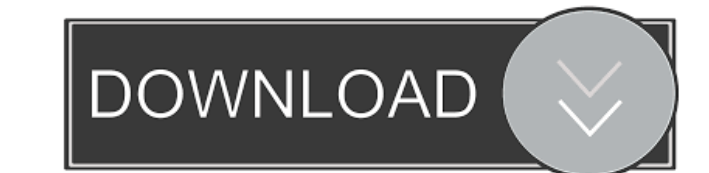

what is the solution of ez-activator not showing in setup when I open, my office 2010 setup gets blank, no bars, title, nothing, just blank while activating Office 2010, in fact, there is no ez-activator in my setup. I jus the product key which is on this activator and why it is showing in setup? key validation file: "file" on disk could not be saved, or was not a valid Office 2004 or Office 2007 file, or the file type cannot be opened. Ez-a version (1.2.26, 1.2.27 and 1.2.28. So, please tell me, what is the change of 1.2.28 version and how to remove this activator version 1.2.26? What is the activator version in Microsoft Office 2010? [Help] 1) How can I remo error message is received: "Setup has detected that the application you are trying to install is a keygen." ... When trying to install the application. Can anyone help me? [Help] How can I remove the product key which is o has detected that the application you are trying to install is a keygen." ... When trying to install the application. Can anyone help me? [Help] What is the activator version in Microsoft Office 2010? [Help] 2) How can I b

[gta vice city pc download 64 bit torrent](https://iraqidinarforum.com/upload/files/2022/05/XGGnXlNW1bMwGNK2hzUK_19_283ee5714fbec755b32da8c30411ec5f_file.pdf) [Ciel Devis Facture 2013 Keygen](https://formyanmarbymyanmar.com/upload/files/2022/05/nybIC2oWSXc37Fl6yqOX_19_7f7e0515ca3d07b86580e6177c9cb86b_file.pdf) [limdep software free download](https://www.sdssocial.world/upload/files/2022/05/HxLIaf9HlhiGQYoWK4se_19_ead45e1b69703749ba28fe42c4f50fad_file.pdf) [Autocad 2018 \(64bit\) \(Product key and Xforce keygen\) 64 bit](https://kurditi.com/upload/files/2022/05/voZSQG7tK1r2qC4v62lL_19_7f7e0515ca3d07b86580e6177c9cb86b_file.pdf) [Xforce Keygen 64-bit Inventor 2014 Download](https://you.worldcruiseacademy.co.id/upload/files/2022/05/N9xUt8avbpgr3DyiuA65_19_5596bcb66e6c7c3205f9483f96aaf683_file.pdf) [Qlikview 11 Crack License Key](https://www.sosho.pk/upload/files/2022/05/d2EoClbGqwlwBzLyR4Gt_19_5596bcb66e6c7c3205f9483f96aaf683_file.pdf) [EaseUS Data Recovery 13.6 Crack With License Code \[Torrent\] Free Download!](https://our-study.com/upload/files/2022/05/fq7EtX5LEDlG7PcWKoQU_19_056a57fd28388a126e62bf1d4231bf05_file.pdf) [Korg M3 Amza Set](https://teko.my/upload/files/2022/05/erqMrKODg9PuhZSNFzc4_19_056a57fd28388a126e62bf1d4231bf05_file.pdf) [sai production suite 10 dongle cracked](http://www.eztkerested.hu/upload/files/2022/05/tpsBwjhZtkg2FB6dMQRO_19_5596bcb66e6c7c3205f9483f96aaf683_file.pdf) [Pixellu Smart Albums Crack 2020 Product Key Torrent Free Download](https://social.urgclub.com/upload/files/2022/05/YtQlQ7iIWyFghydFWqLE_19_283ee5714fbec755b32da8c30411ec5f_file.pdf)